Adobe Photoshop CS

- 13 ISBN 9787115134455
- 10 ISBN 7115134456

出版时间:2005-8

Adobe

页数:430

版权说明:本站所提供下载的PDF图书仅提供预览和简介以及在线试读,请支持正版图书。

#### www.tushu000.com

Adobe Photoshop CS<br>
20

 $\infty$ Adobe Photoshop Adobe Photoshop CS Adobe Photoshop ImageReady

Adobe Photoshop ImageReady

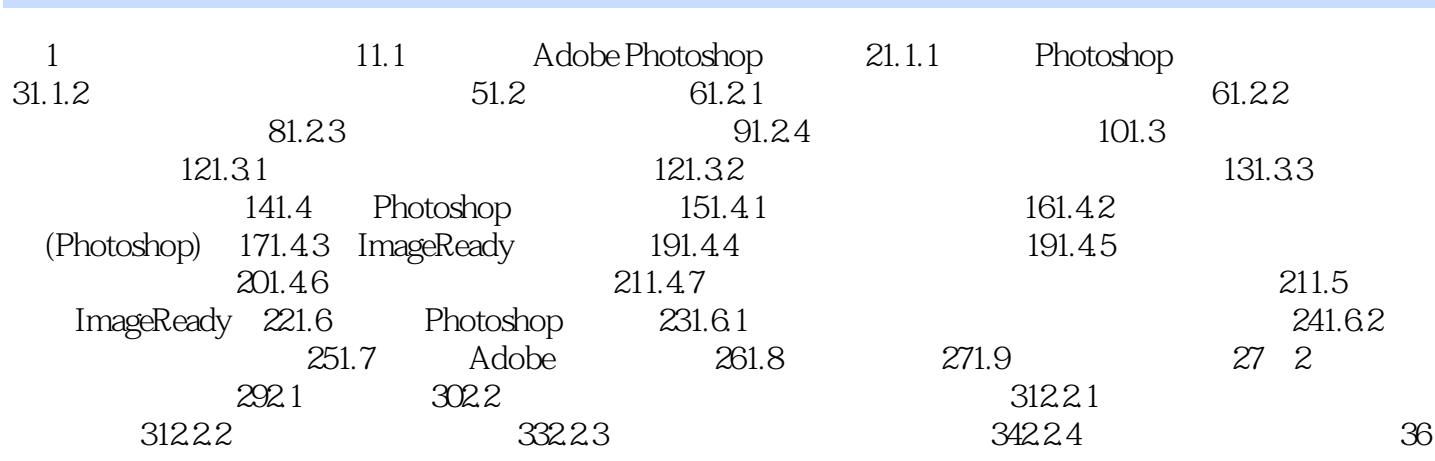

……

*Page 3*

expediance and Adobetic and Adobetic and Adobetic and Adobetic and Adobetic and Adobetic and Adobetic and Adob Photoshop Adobe  $\overline{A}$  $\alpha$ " ——Debbi Fortney, Adobe

 $\infty$ 

Photoshop CS Photoshop

CS

本站所提供下载的PDF图书仅提供预览和简介,请支持正版图书。

:www.tushu000.com